## **Novell SecureLogin 7.0 Service Pack 3 Hotfix 8 Readme**

August, 2014

#### **Novell®**

Novell SecureLogin is an enterprise single sign-on product. It provides authentication solutions for web, windows, host, and legacy applications. SecureLogin functions as a credential provider for all the applications that users access.

It is also a credential management tool developed to increase an organization's network security while lowering support costs. SecureLogin securely manages and encrypts the users credential information in the directory. It stores usernames and passwords and automatically retrieves them for users, when required.

For detailed information about Novell SecureLogin, visit the [Novell SecureLogin Documentation](https://www.netiq.com/documentation/securelogin70/)  [Web site](https://www.netiq.com/documentation/securelogin70/).

Novell SecureLogin 7.0 Service Pack 3 Hotfix 8 resolves several previous issues. Many of these improvements were made in direct response to suggestions from our customers. We thank you for your time and valuable input. We hope you continue to help us ensure our products meet all your needs.

- [Section 1, "What's New?," on page 1](#page-0-0)
- [Section 2, "Installing or Upgrading to HotFix 8," on page 3](#page-2-0)
- [Section 3, "Known Issues," on page 3](#page-2-1)
- [Section 4, "Documentation," on page 3](#page-2-2)
- [Section 5, "Legal Notices," on page 3](#page-2-3)

### <span id="page-0-0"></span>**1 What's New?**

Novell SecureLogin 7.0 Service Pack 3 Hotfix 8 includes the following enhancements and software fixes.

- [Section 1.1, "SecureLogin Additional Script Variables," on page 1](#page-0-1)
- [Section 1.2, "DotNetSSO Process Causes Memory Leak for Third Party Applications," on page 2](#page-1-0)
- [Section 1.3, "Internet Explorer Crashes During Single Sign-On," on page 2](#page-1-1)

#### <span id="page-0-1"></span>**1.1 SecureLogin Additional Script Variables**

You can run the following commands to get the information about SecureLogin metadata: (Bug 866510)

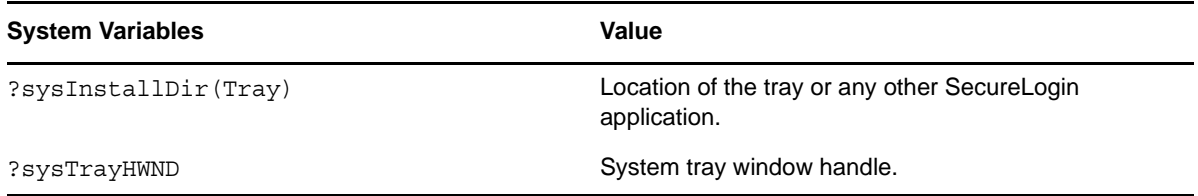

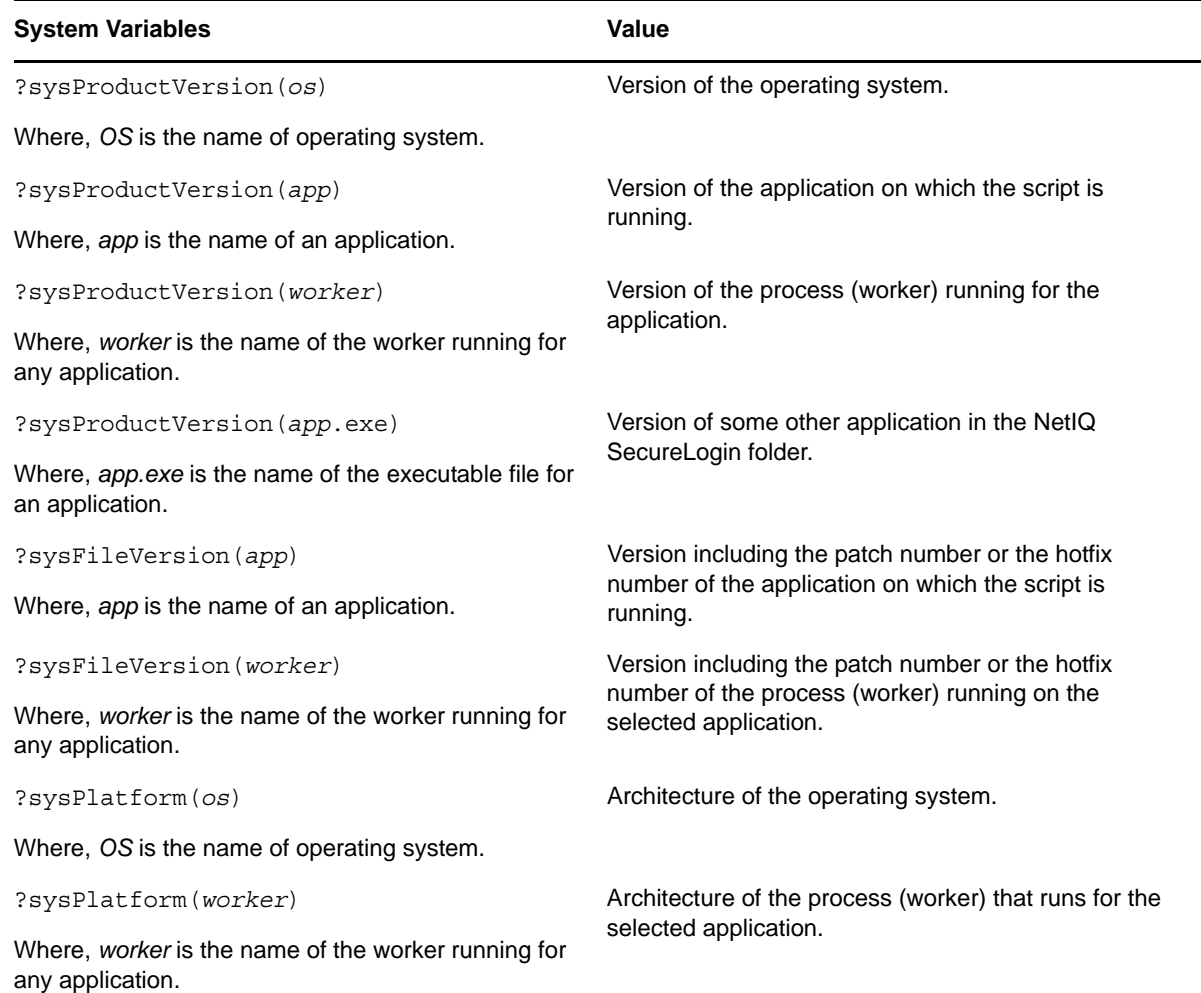

### <span id="page-1-0"></span>**1.2 DotNetSSO Process Causes Memory Leak for Third Party Applications**

**Issue:** The third-party applications that support automation through MSAA have incorrect parent and child structure. DotNetSSO attempts to recognize the structure of the application's webpage to address specific controls. This causes DotNetSSO to perform large or infinite tasks.

**Fix:** With this release of SecureLogin, issue with DotNetSSO is fixed and now third-party applications can be single sign-on enabled without issues. (Bug 858900)

### <span id="page-1-1"></span>**1.3 Internet Explorer Crashes During Single Sign-On**

**Issue:** When IESSOBHO registry setting is enabled, you cannot single sign-on to some websites and Internet Explorer crashes. This issue is only seen with Internet Explorer browser.

**Workaround:** With this release of SecureLogin, this issue is fixed and Internet Explorer does not crash. (Bug 880380)

# <span id="page-2-0"></span>**2 Installing or Upgrading to HotFix 8**

**Prerequisite:** Ensure that you are on SecureLogin version 7.0 SP3 before you attempt to install the latest Hotfix.

- **1** Go to download.novell.com.
- **2** Select **Patches > search patches**.
- **3** Select **SecureLogin** from the drop-down list.

If you are on an earlier version of SecureLogin, you must upgrade to 7.0 SP3 version before you install the latest hotfix. For more information see, [Upgrading SecureLogin](https://www.netiq.com/documentation/securelogin70/installation_guide/data/bhtmv8h.html) (https://www.netiq.com/ documentation/securelogin70/installation\_guide/data/bhtmv8h.html).

*Table 1 Upgrade Paths*

| <b>Source Version of SecureLogin</b> | <b>Target Version of SecureLogin</b>                     |
|--------------------------------------|----------------------------------------------------------|
| 7.0.SP3 (Any Hotfix)                 | 7.0 SP3 Hotfix 8                                         |
| 7.0. SP2 or any earlier service pack | First upgrade to 7.0 SP3, then install the latest Hotfix |
| 7.0                                  | First upgrade to 7.0 SP3, then install the latest Hotfix |

## <span id="page-2-1"></span>**3 Known Issues**

### **3.1 SecureLogin Crashes on a Windows 2008 R2 Server**

**Issue:** This issue is seen on machines that have File Redirection Policy Settings enabled.

**Workaround:** Disable Data Execution Prevention (DEP) on the Win2008 R2 server. For details see, [TID 7010560](http://www.novell.com/support/kb/doc.php?id=7010560) (http://www.novell.com/support/kb/doc.php?id=7010560) (Bug 751834)

## <span id="page-2-2"></span>**4 Documentation**

The complete documentation is available at, [Novell SecureLogin 7.0 SP3 Documentation Web Site.](https://www.netiq.com/documentation/securelogin70/)

For detailed information of all the known issues for SecureLogin 7.0 Service Pack 3, see "Known Issues" in the [Novell SecureLogin 7.0 Service Pack 3 Release Notes.](https://www.netiq.com/documentation/securelogin70/readme/data/readme.html)

## <span id="page-2-3"></span>**5 Legal Notices**

Novell, Inc. makes no representations or warranties with respect to the contents or use of this documentation, and specifically disclaims any express or implied warranties of merchantability or fitness for any particular purpose. Further, Novell, Inc. reserves the right to revise this publication and to make changes to its content, at any time, without obligation to notify any person or entity of such revisions or changes.

Further, Novell, Inc. makes no representations or warranties with respect to any software, and specifically disclaims any express or implied warranties of merchantability or fitness for any particular purpose. Further, Novell, Inc. reserves the right to make changes to any and all parts of Novell software, at any time, without any obligation to notify any person or entity of such changes. Any products or technical information provided under this Agreement may be subject to U.S. export controls and the trade laws of other countries. You agree to comply with all export control regulations and to obtain any required licenses or classification to export, re-export, or import deliverables. You agree not to export or re-export to entities on the current U.S. export exclusion lists or to any embargoed or terrorist countries as specified in the U.S. export laws. You agree to not use deliverables for prohibited nuclear, missile, or chemical biological weaponry end uses. Please refer to the Novell International Trade Services Web page (http://www.novell.com/info/exports/) for more information on exporting Novell software. Novell assumes no responsibility for your failure to obtain any necessary export approvals.

Copyright © 2014 Novell, Inc. All rights reserved. No part of this publication may be reproduced, photocopied, stored on a retrieval system, or transmitted without the express written consent of the publisher.

For Novell trademarks, se[e the Novell Trademark and Service Mark list](http://www.novell.com/company/legal/trademarks/tmlist.html) (http://www.novell.com/ company/legal/trademarks/tmlist.html)

All third-party trademarks are the property of their respective owners.